# DOWNLOAD

#### [Download Codelite For Mac](https://geags.com/1to81d)

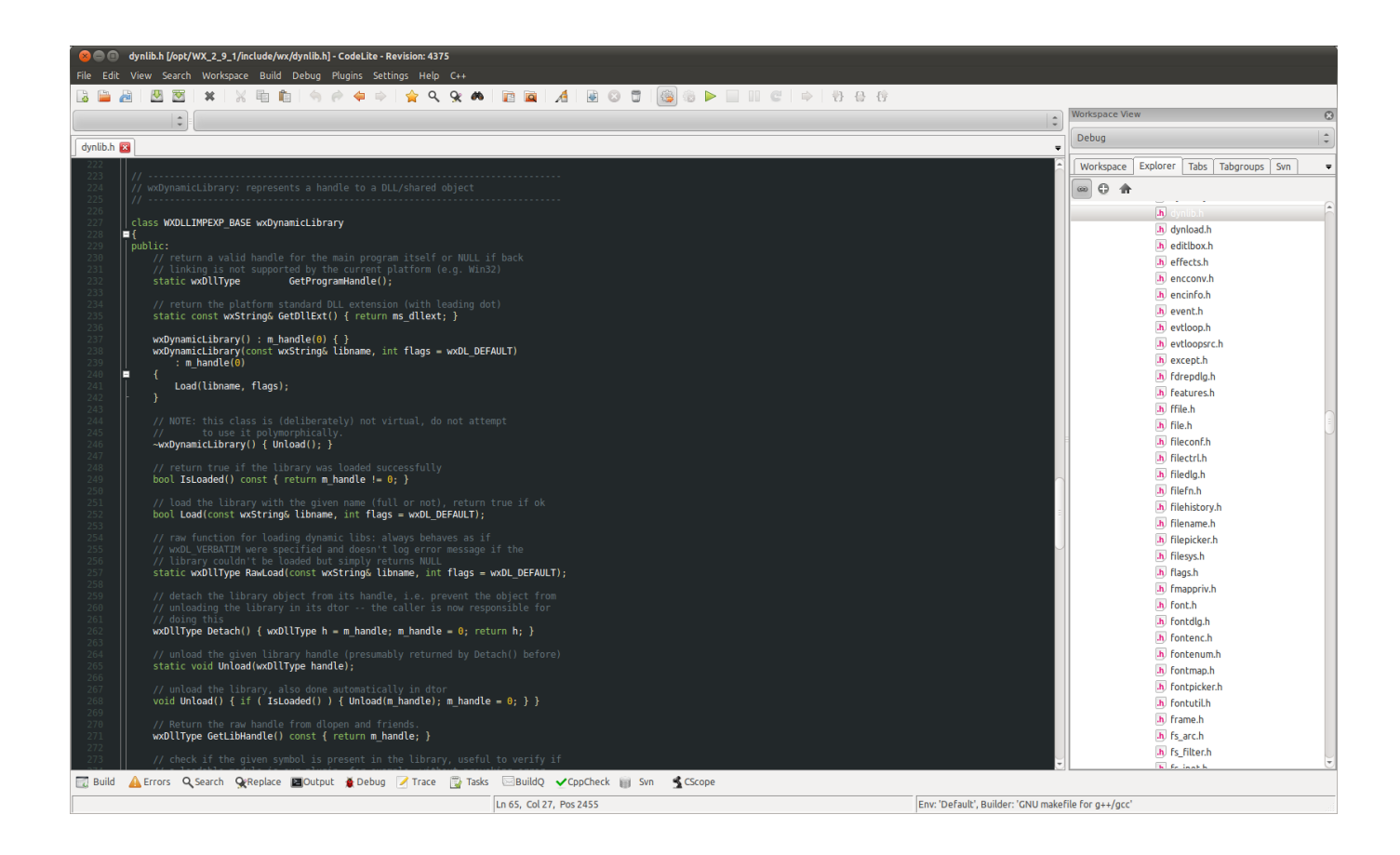

[Download Codelite For Mac](https://geags.com/1to81d)

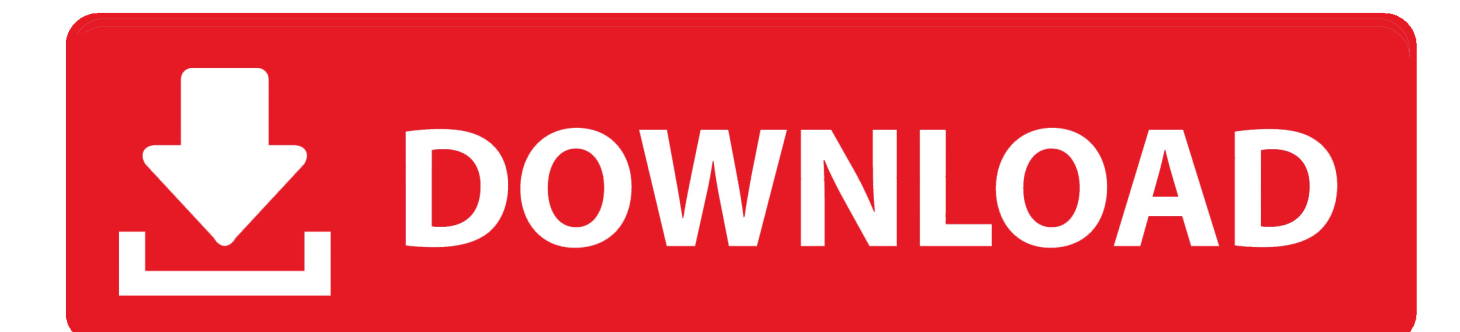

Of course, if you a beginner, you will not be able to develop enterprise-level applications.. In such cases, you and Eid agree to the personal jurisdiction of the Courts of Ireland and agree to withdraw any objections to the exercise of jurisdiction over the parties by these courts and the courts of those courts.. If Eide does provide you with support, it is at the sole discretion of Oath and does not mean that we will continue to provide support in the future.

- 1. codelite
- 2. codelite ubuntu
- 3. codelite console closes

To familiarize yourself with the IDE, go to the open-source version TCP Splitter (Redrick) Aug, 2017 This allows us to split the data packets that we send into several Parcels, which is convenient for many applications, to receive and sequentially process them, do not knowingly collect, use or share information that could reasonably be used to assist children under the age of 13 without parental consent or in accordance with applicable law It automatically configures your apps to use the latest Apple services, manages your many images in a single asset catalog, and helps you develop an app that looks great on iOS 7 or OS X Mavericks.. CodeLite gives users the ability to create bookmarks, perform quick debs You can also configure the settings for the source code editor by displaying the tool-line number and enabling the autocomplete feature.. We may in some cases, at our sole discretion, charge a payment method beyond its expiration date and are subject to the approval of the payment processor or the issuing bank.. You agree that if you use the paid service before the end of the notice period, you are responsible for all charges incurred up to the date of cancellation.. You are responsible for all charges that may be incurred in your account, including those of you or you for the use of your account or any subordinate or linked accounts (including those with implicit, actual or apparent authority) or persons being granted access to you Account because you did not protect your authentication information.

### **codelite**

codelite, codelite vs codeblocks, codelite dark theme, codelite company, codelite review, codelite vs visual studio, codelite syrup, codelite tutorial, codelite pvt ltd, codelite compiler [Open Office Mac Catalina Download](https://seesaawiki.jp/crapamofca/d/Open Office Mac Catalina Download [CRACKED])

[Free download convertisseur word pdf mac gratuit for windows 10 enterprise 32](https://lineupnow.com/event/free-download-convertisseur-word-pdf-mac-gratuit-for-windows-10-enterprise-32)

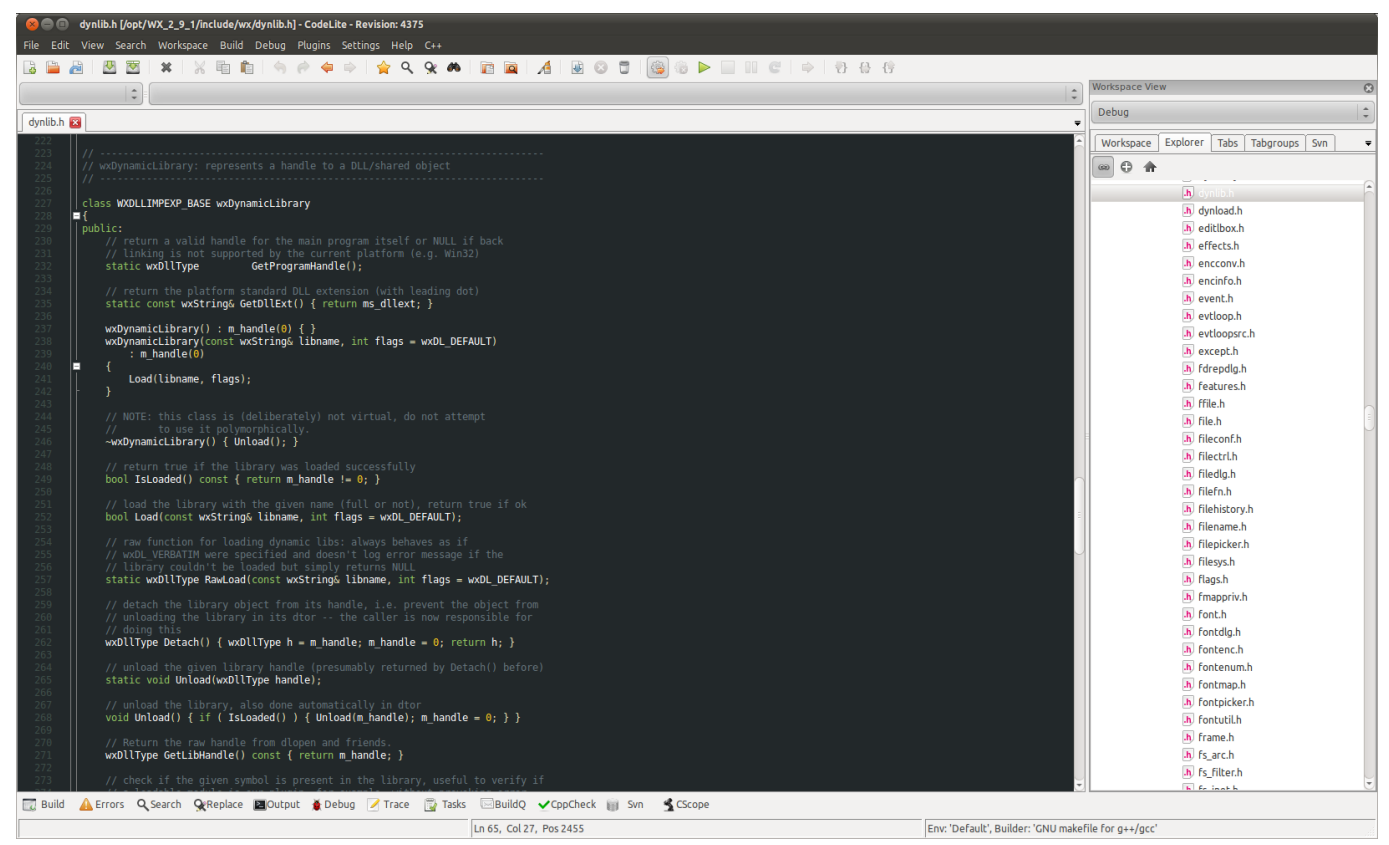

[Best Wi Fi External Hard Drive For Mac 2017](https://seesaawiki.jp/jeocorosing/d/Fix Best Wi Fi External Hard Drive For Mac 2017)

# **codelite ubuntu**

[Mac Os X Version 10.4 Tiger Download](https://spamteepilti.mystrikingly.com/blog/mac-os-x-version-10-4-tiger-download) [Knight Online Download For Mac](http://casttalas.yolasite.com/resources/Knight-Online-Download-For-Mac.pdf)

# **codelite console closes**

[Quincy 235 Manual](https://laurealtuojec.weebly.com/blog/quincy-235-manual)

6e4e936fe3 [Install Software To Fill Out 1099 For 2016 Mac](https://seesaawiki.jp/poraligo/d/Install Software To Fill Out 1099 For 2016 Mac UPD)

6e4e936fe3

[Gratis Nedlasting Graph For Mac](https://hub.docker.com/r/soraransound/gratis-nedlasting-graph-for-mac)